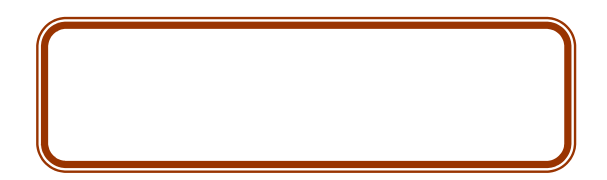

## WebcatPlus

**CeNii**(学術コンテンツ・・・)

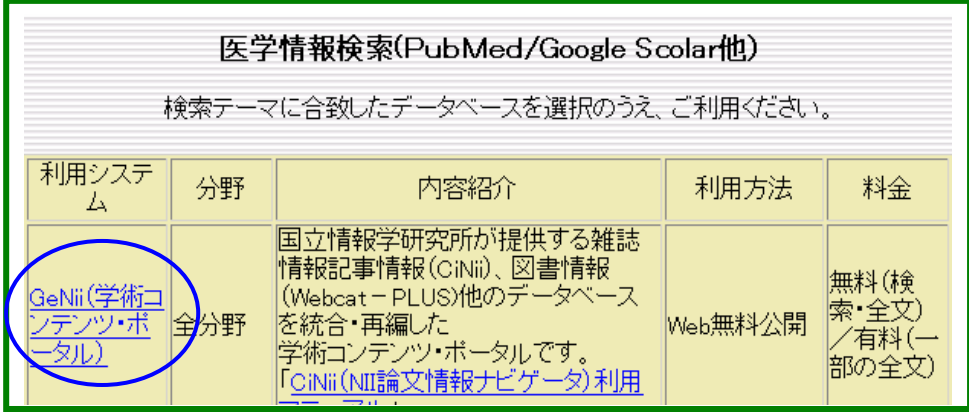

## Webcat Plus

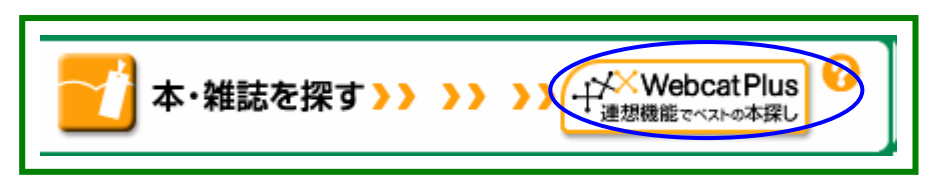

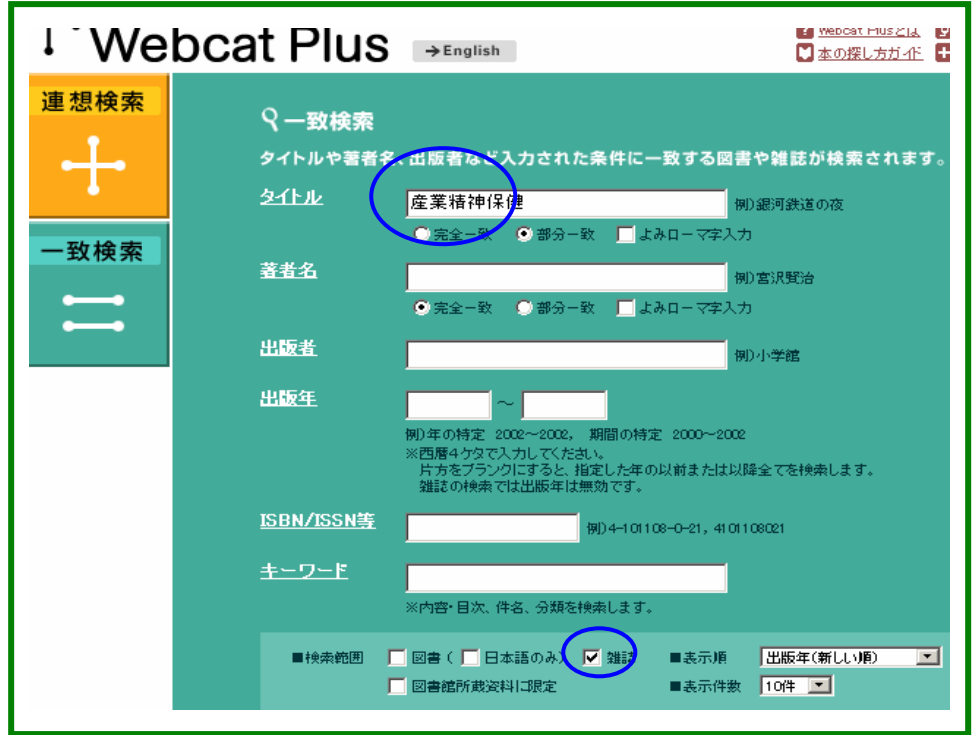

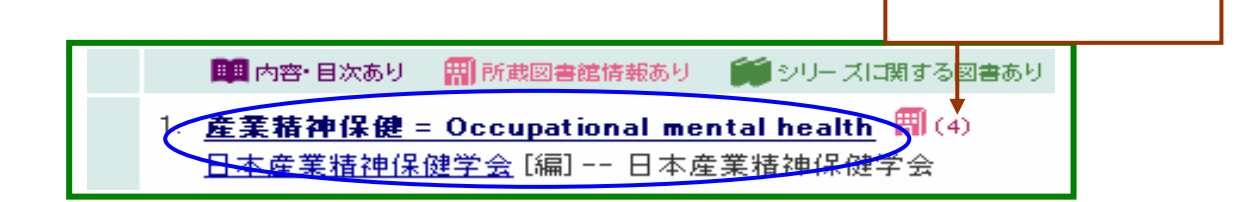

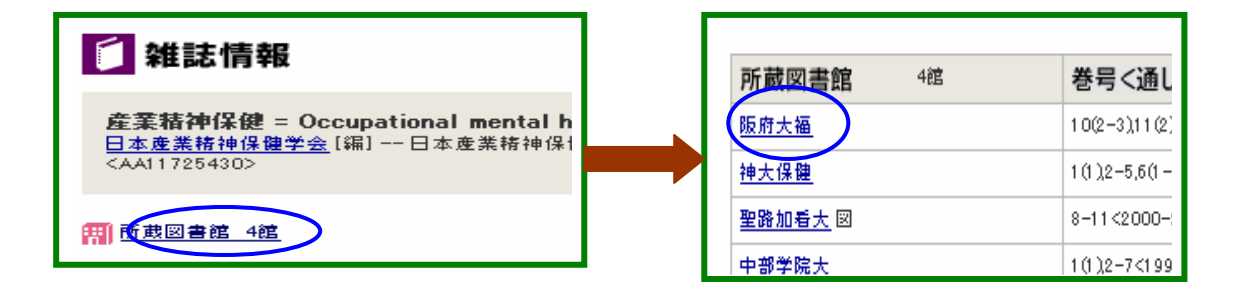

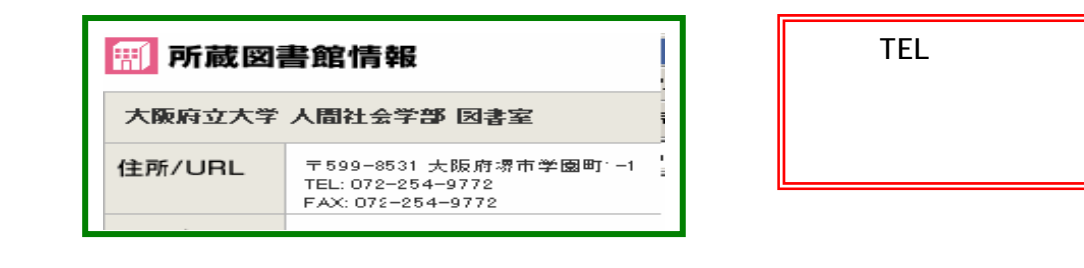